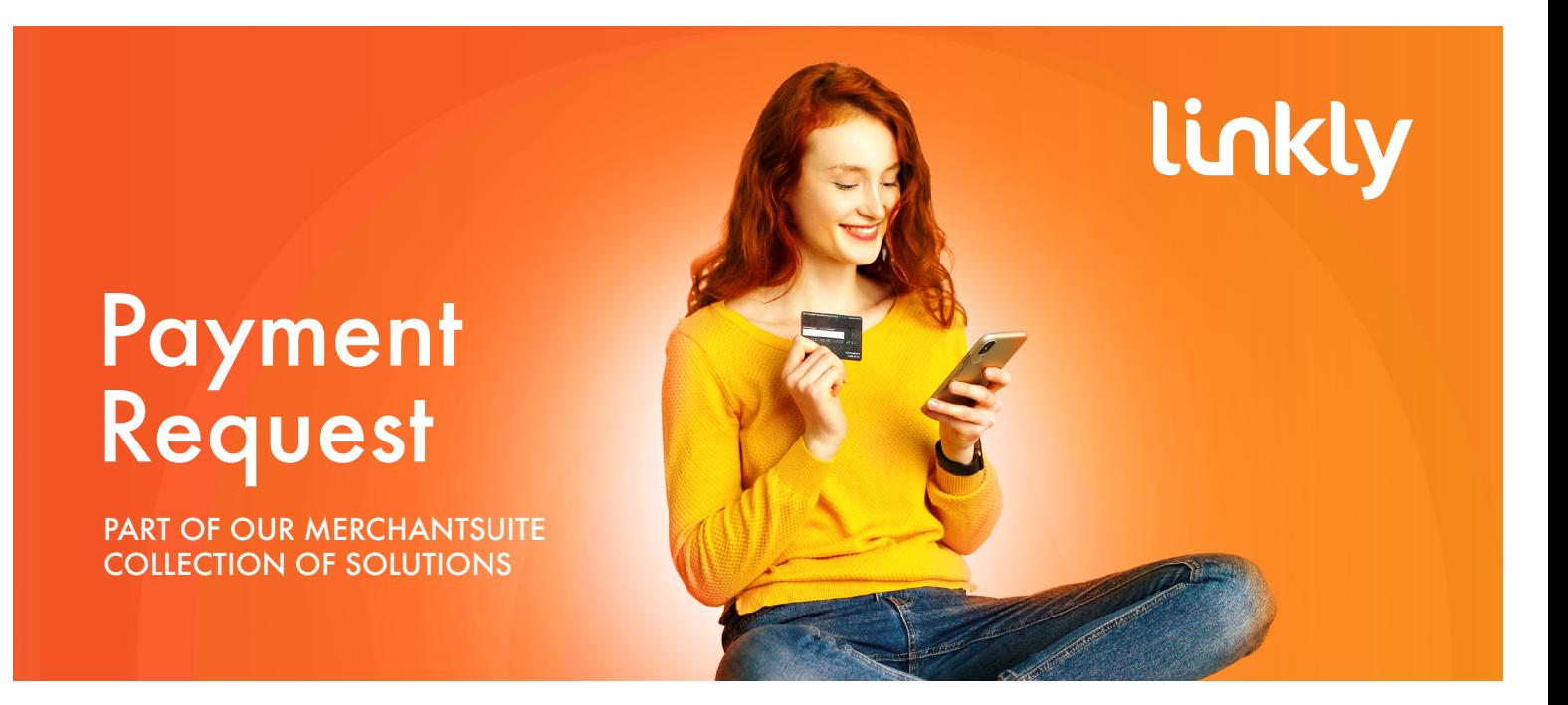

**Allow customers to pay you on the spot using any device, with secure payment links sent to them via SMS or email.**

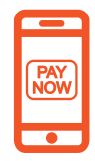

**Get paid faster by with "Pay Now" links**

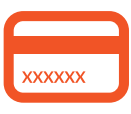

**Keep sensitive card data away from your contact centre**

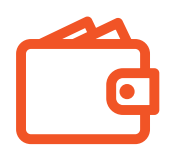

**Give customers the flexibility to pay via credit card or digital wallet, using their preferred device**

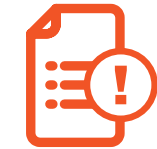

**Follow up overdue payments automatically**

#### Quick and easy payments

Masterpass and Amex Express Checkout.

#### Useful for all industries

#### Configurable messaging and functionality

configure the action you want to request the and update a token.

#### Automatic follow-ups for overdue payments

payment or when the payment has been declined,

#### Secure payments for contact centres

status on their screen and track exactly how long

# Start using Payment Request in 3 simple steps:

1. **Go to the Sign Up page at** linkly.com.au/signup **and choose between '30 Day Free Trial' or 'Purchase a Package'.**

**2. Select the package that best suits your business and sign up.** 

Once you've signed up, log on to **linkly.com.au/login**<br>with your registered email address and password,<br>co to MySuite and select Payment Pequest **with your registered email address and password, go to MySuite and select Payment Request.**

**Watch** our videos Using Apple Pay: https://www.youtube.com/watch?v=ZnF1OtQPGyY

### Expert support is on hand through our Client Help Desk

**Of course, we are always here to help. From sign-up through to resolving technical issues, you can rely on our expertise every step of the way.**

## Want To Know More?

**We'd be happy to help with more information or advice about your solution implementation. Simply email: sales@Linkly.com.au**

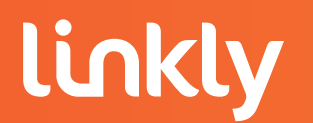